# Vetores

## Mikael Reis

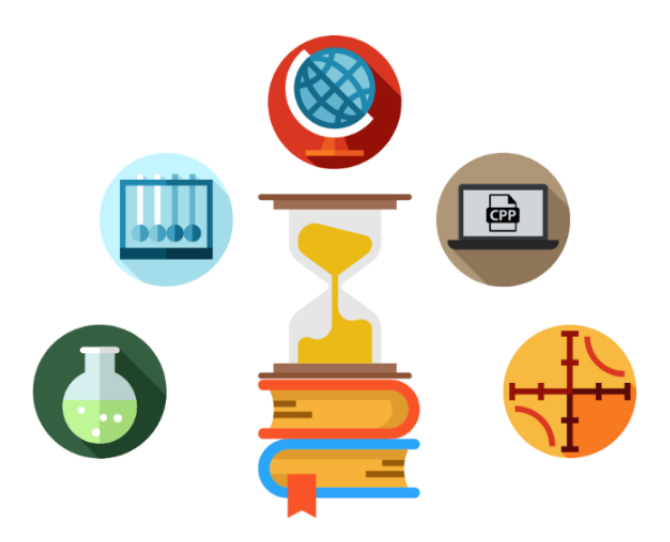

# 1 Introdução

Os vetores são segmentos de reta orientados usados para expressar uma grandeza vetorial. Ou seja, uma grandeza que, além de módulo (a "intensidade" de determinada grandeza), tem direção e sentido. O estudo dos vetores é importantíssimo para o entendimento da física, principalmente na Mecânica.

## 2 Representação de um vetor

## 2.1 Geometricamente

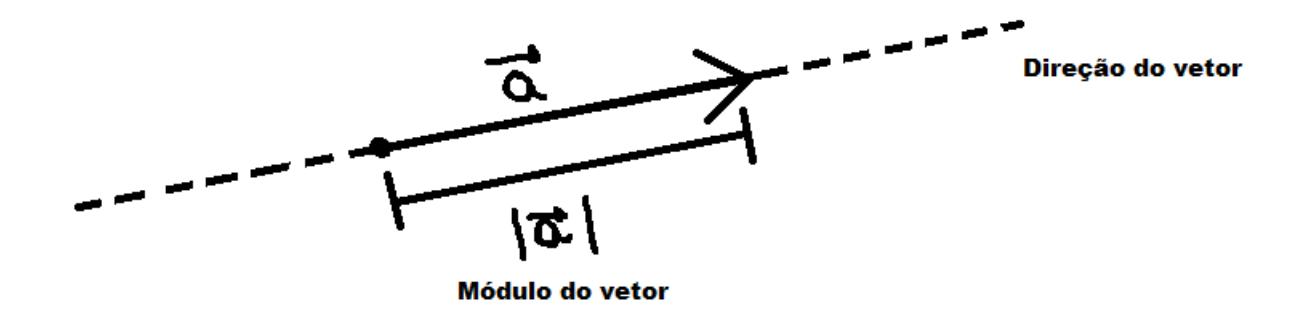

Módulo do vetor: Intensidade do vetor, representada graficamente pelo comprimento do segmento de reta.

Direção do vetor: Representada pela reta sobre a qual fica o vetor.

Sentido do vetor: Para onde o vetor "aponta" na sua direção. O vetor da imagem está apontando para a direita, e o vetor com sentido oposto estaria apontando pra esquerda.

### 2.2 Analiticamente

A representação de um vetor analiticamente sempre se trata de uma letra do alfabeto romano com uma seta para a direita em cima, dessa forma: ⃗*a*.

Para representar um vetor unitário (de módulo igual a 1), a representação é uma letra do algarismo romano com um acento circunflexo: â. Um vetor unitário pode ser também chamado de versor. A ideia do vetor unitário é muito importante pra tratar da direção e do sentido dos vetores, mas isso será abordado mais a frente.

## 3 Operações matemáticas com vetores

## 3.1 Adição de vetores

A soma entre dois vetores consiste em em representá-los de modo que eles sejam consecutivos (colocando a extremidade final de um na extremidade inicial de outro) e assim encontrar o vetor resultante, como visto na imagem abaixo.

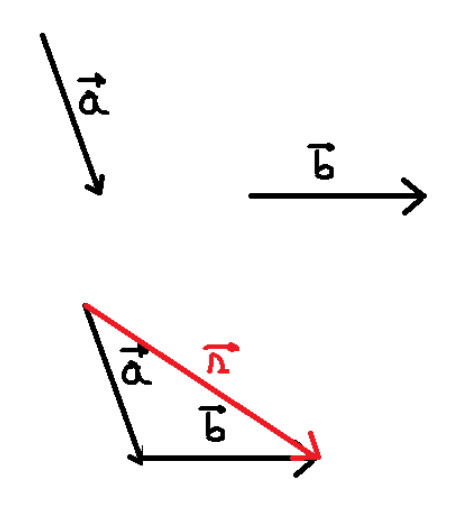

### 3.1.1 Casos Particulares

• Vetores no mesmo sentido

O módulo do vetor equivale à soma dos módulos dos vetores, e ele tem a mesma direção e sentido dos dois vetores

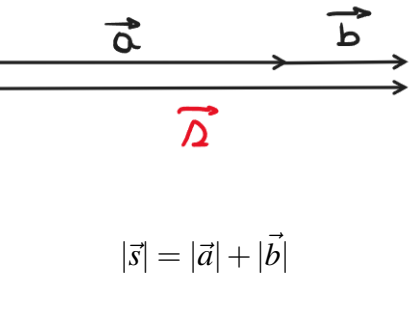

• Vetores em sentidos opostos

O módulo do vetor equivale ao módulo da diferença dos módulos, a direção é a mesma dos dois vetores, porém o sentido é o mesmo do vetor de maior módulo.

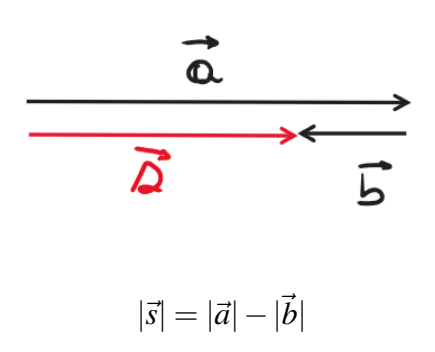

• Vetores perpendiculares

Podemos encontrar o módulo do vetor usando o teorema de Pitágoras.

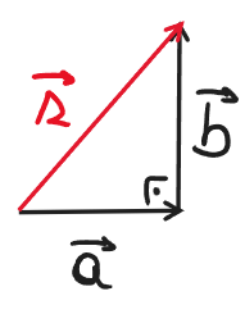

 $|\vec{s}|^2 = |\vec{a}|^2 + |\vec{b}|^2$ 

• Adição de mais de dois vetores

Para encontrar o vetor resultante, basta posicionar os 4 vetores de forma consecutiva (como visto em 3.1) em qualquer ordem.

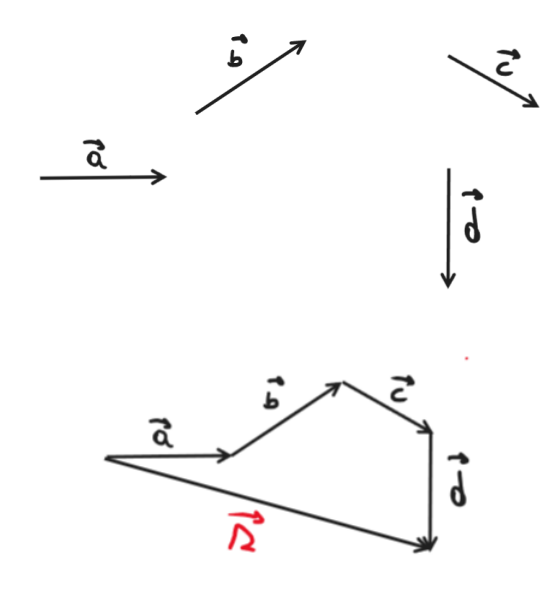

#### 3.1.2 Regra do Paralelogramo

A regra do paralelogramo é bastante útil quando se tem dois vetores cujo ângulo entre os dois é diferente de 0◦ , 180◦ e 90◦ . Nela, ao colocarmos ambos os vetores partindo do mesmo ponto, podemos perceber que o vetor soma pode ser representado pela diagonal que passa por esse ponto. Daí, sabendo o ângulo entre os dois vetores podemos descobrir o módulo do vetor soma.

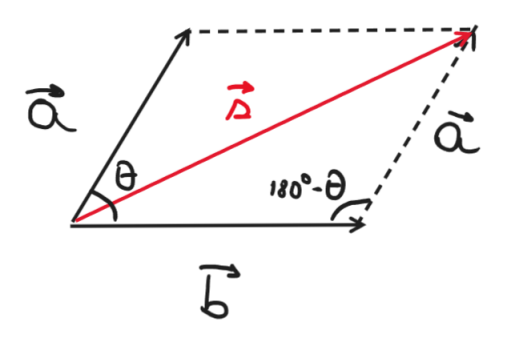

A forma mais comum, sabendo o módulo e o menor ângulo entre os dois vetores é utilizando a lei dos cossenos. Veja:

$$
|\vec{s}|^2 = |\vec{a}|^2 + |\vec{b}|^2 - 2 \cdot |\vec{a}| \cdot |\vec{b}| \cos(180^\circ - \theta) \Rightarrow
$$

$$
\Rightarrow |\vec{s}|^2 = |\vec{a}|^2 + |\vec{b}|^2 + 2 \cdot |\vec{a}| \cdot |\vec{b}| \cos \theta
$$

Para qualquer ângulo  $\theta$  que for o menor ângulo entre os dois vetores.

## 3.2 Subtração de Vetores

Tenhamos um vetor  $\vec{d} = \vec{a} - \vec{b}$ . Dizemos que  $\vec{d}$  é o vetor diferença entre  $\vec{a}$  e  $\vec{b}$ . Porém perceba que podemos escrever a expressão de  $\vec{d}$  da seguinte forma:

$$
\vec{d} = \vec{a} - \vec{b} \Rightarrow \vec{d} = \vec{a} + (-\vec{b})
$$

Ou seja, o vetor diferença é apenas a soma entre um vetor e o oposto do vetor subtraído. O oposto de um vetor tem mesmo módulo e direção, porém tem o seu sentido invertido.

Vejamos graficamente a representação da subtração de vetores.

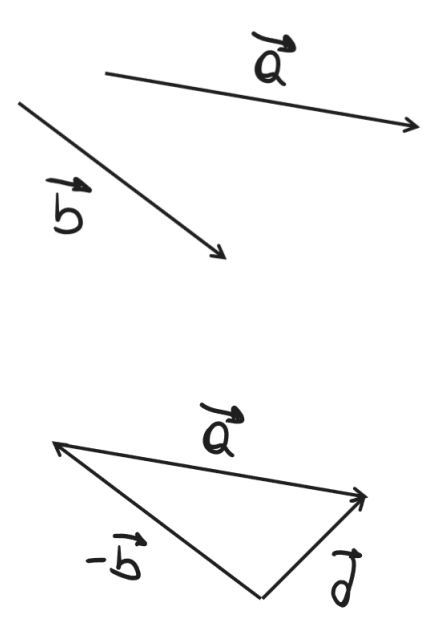

Perceba que da primeira pra segunda imagem, fizemos o vetor  $\vec{a}$  consecutivo ao vetor  $-\vec{b}$  fizemos uma simples soma de vetores.

#### 3.2.1 Regra do Paralelogramo na Subtração

Expressemos os dois vetores, além do vetor oposto ao vetor subtraído, como lados de um paralelogramo.

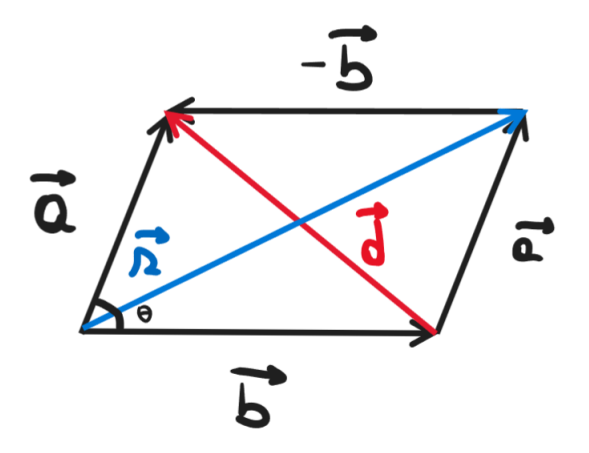

Perceba que esse paralelogramo é igual ao da soma de vetores. O vetor diferença não é nada mais nada menos do que a outra diagonal, coincidente com as extremidades finais dos dois vetores. Para encontrar o módulo do vetor, basta usar a lei dos cossenos:

$$
|\vec{d}| = |\vec{a}|^2 + |\vec{b}|^2 - 2.|\vec{a}| |\vec{b}| \cdot \cos \theta
$$

## 3.3 Multiplicação de um Vetor por um Número

Podemos multiplicar um vetor por um número real k diferente de 0. O novo vetor tem as seguintes características:

- **Módulo**:  $|\vec{b}| = |k| |\vec{a}|$
- Direção: O vetor resultante tem a mesma direção do vetor multiplicado.
- Sentido: Se  $k > 0$ , o vetor resultante tem o mesmo sentido do vetor multiplicado. Se k < 0 o vetor resultante tem sentido oposto.

Podemos ainda multiplicar um vetor por  $0$ , gerando um vetor nulo  $\dot{0}$ .

Graficamente, podemos observar essa multiplicação da seguinte forma:

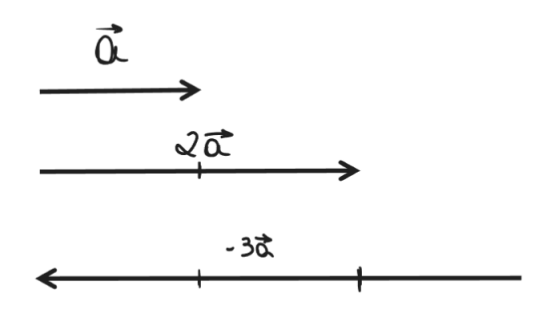

### 3.4 Produto Escalar

O produto escalar não tem um sentido matemático palpável. Ele é mais parecido com uma função, que gera um valor escalar, em função dos módulos dos vetores e do ângulo entre eles. essa operação é muito útil na física. Como, por exemplo, no estudo do Trabalho, que é definido como o produto escalar entre o vetor força que atua sobre um corpo e o deslocamento desse corpo. Então, podemos expressar que o produto escalar P entre dois vetores  $\vec{a} \cdot \vec{b}$  da seguinte forma:

$$
P = \vec{a} \cdot \vec{b} = |\vec{a}| |\vec{b}| \cdot \cos \theta
$$

#### 3.4.1 Representação dos Vetores em Coordenadas

Ao representar um vetor em um sistema de coordenadas cartesianas, como na imagem a baixo:

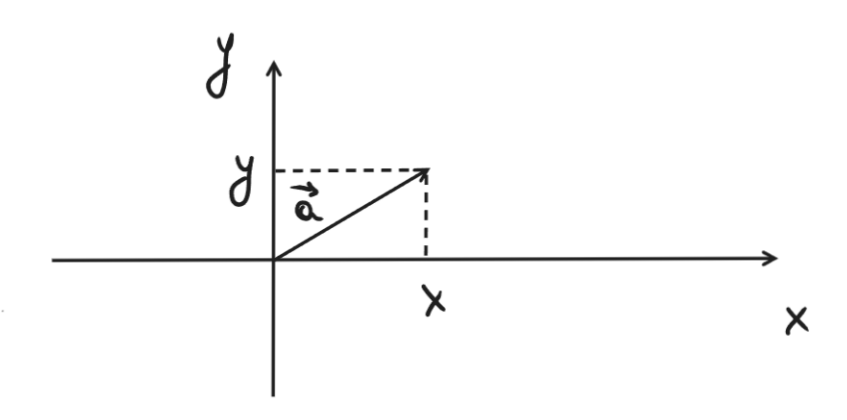

Podemos descrever o vetor  $\vec{a}$  da seguinte forma:

$$
\vec{a} = (x, y) = x\hat{i} + y\hat{j}
$$

Com o  $\hat{i}$  e  $\hat{j}$  sendo os versores que representam as direções do eixo x e do eixo y, na notação mais usual.

Para um vetor  $\vec{b} = (x, y, z)$  num sistema de coordenadas cartesianas tridimensional, podemos dizer também que  $\vec{b} = x\hat{i} + y\hat{j} + z\hat{k}$ .

E assim segue pra quatro dimensões, cinco dimensões, e assim vai. Porém, vamos nos ater apenas às 3 dimensões, pensando no estudo da física.

A partir disso, podemos calcular de outra forma o produto escalar, a partir das coordenadas dos dois vetores. Como por exemplo, para dois vetores qualquer  $\vec{x} = (a, b, c)$  e  $\vec{y} = (d, e, f)$ , o produto escalar entre esses dois vetores é igual a:

$$
\vec{x} \cdot \vec{y} = ad + be + cf
$$

Ou seja, o produto escalar entre dois vetores é igual a soma dos produtos de suas coordenadas correspondentes.

#### 3.5 Decomposição de Vetores

Decomposição de vetores consiste em usar o conceito da soma de vetores para encontrar 2 vetores que somados equivalem ao vetor inicial. O mais comum na física é decompormos em dois vetores perpendiculares para facilitar a soma entre vários vetores, que é uma operação muito comum na Dinâmica.

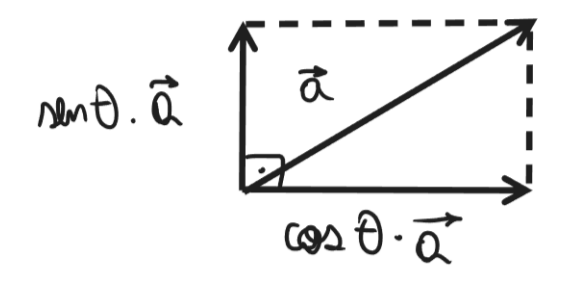

## 4 Conclusão

Esse é um resumo bem prático do estudo dos vetores, mais voltado pra Física. Esse material será uma boa fonte de consulta para quando você se deparar com

algum problema que precisa da ajuda dos vetores. Para exercitar os conceitos aqui vistos, nada melhor do que resolver algumas questões da parte de Dinâmica, com bastante decomposições de vetores, somas e subtrações. Se você quiser exercícios apenas de vetores, um bom material para se buscar seria o livro "Física Clássica", da Editora Atual, escrito por Caio Sérgio Calçada e José Luiz Sampaio, que tem um capítulo apenas sobre vetores. Além é claro, do Tópicos de Física, livro coringa para o embasamento da Física Olímpica.